## **PENERAPAN METODE** *CERTAINTY FACTOR* **PADA SISTEM PAKAR PENENTUAN MINAT DAN BAKAT SISWA BERBASIS** *MOBILE ANDROID* **DI SDN 35 PANGKALPINANG**

**SKRIPSI**

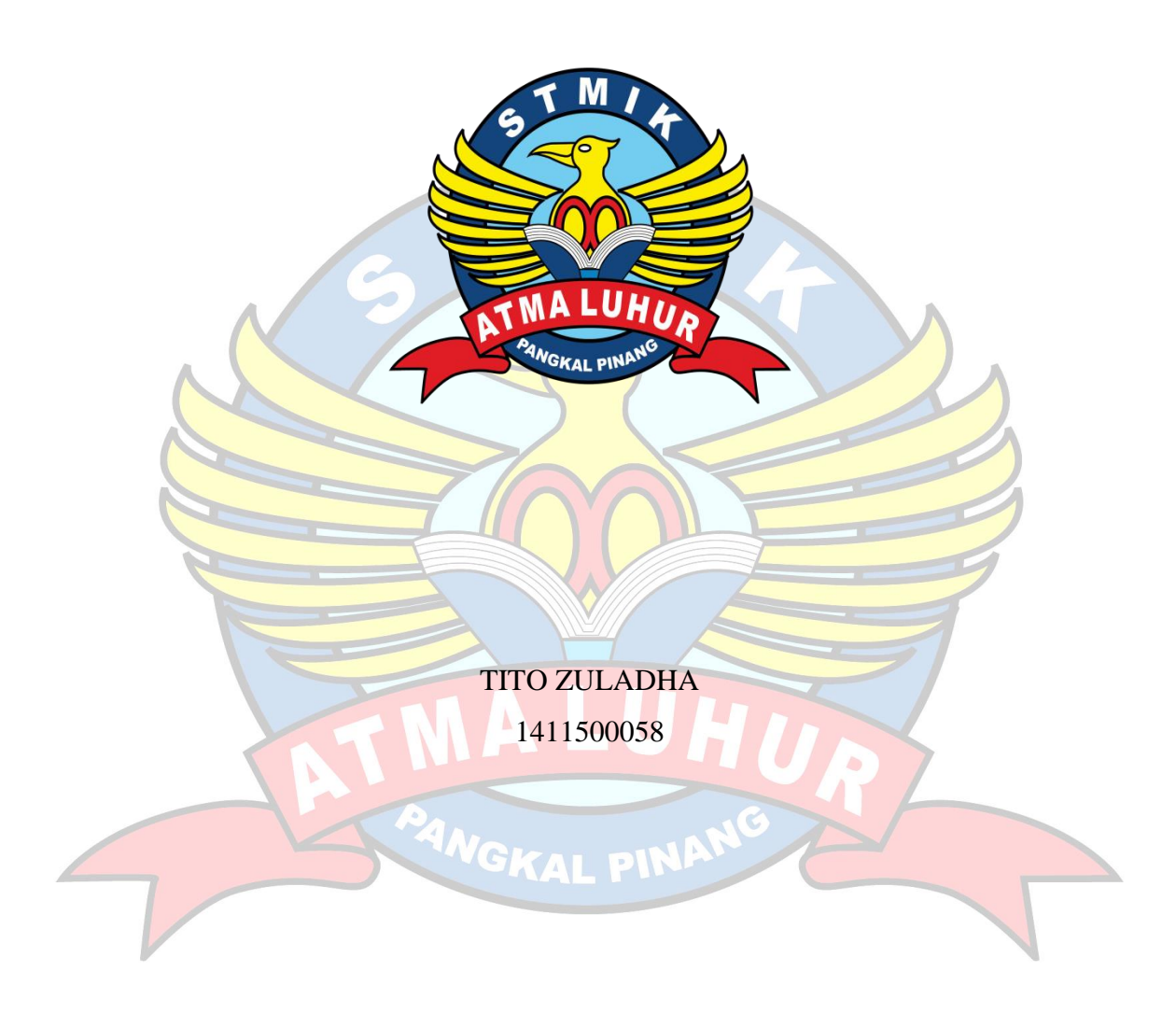

**PROGRAM STUDI TEKNIK INFORMATIKA SEKOLAH TINGGI MANAJEMEN INFORMATIKA DAN KOMPUTER ATMA LUHUR PANGKALPINANG 2019**

## **PENERAPAN METODE** *CERTAINTY FACTOR* **PADA SISTEM PAKAR PENENTUAN MINAT DAN BAKAT SISWA BERBASIS** *MOBILE ANDROID* **DI SDN 35 PANGKALPINANG**

## **SKRIPSI**

**Diajukan Untuk Melengkapi Salah Satu Syarat Memperoleh Gelar Sarjana Komputer**

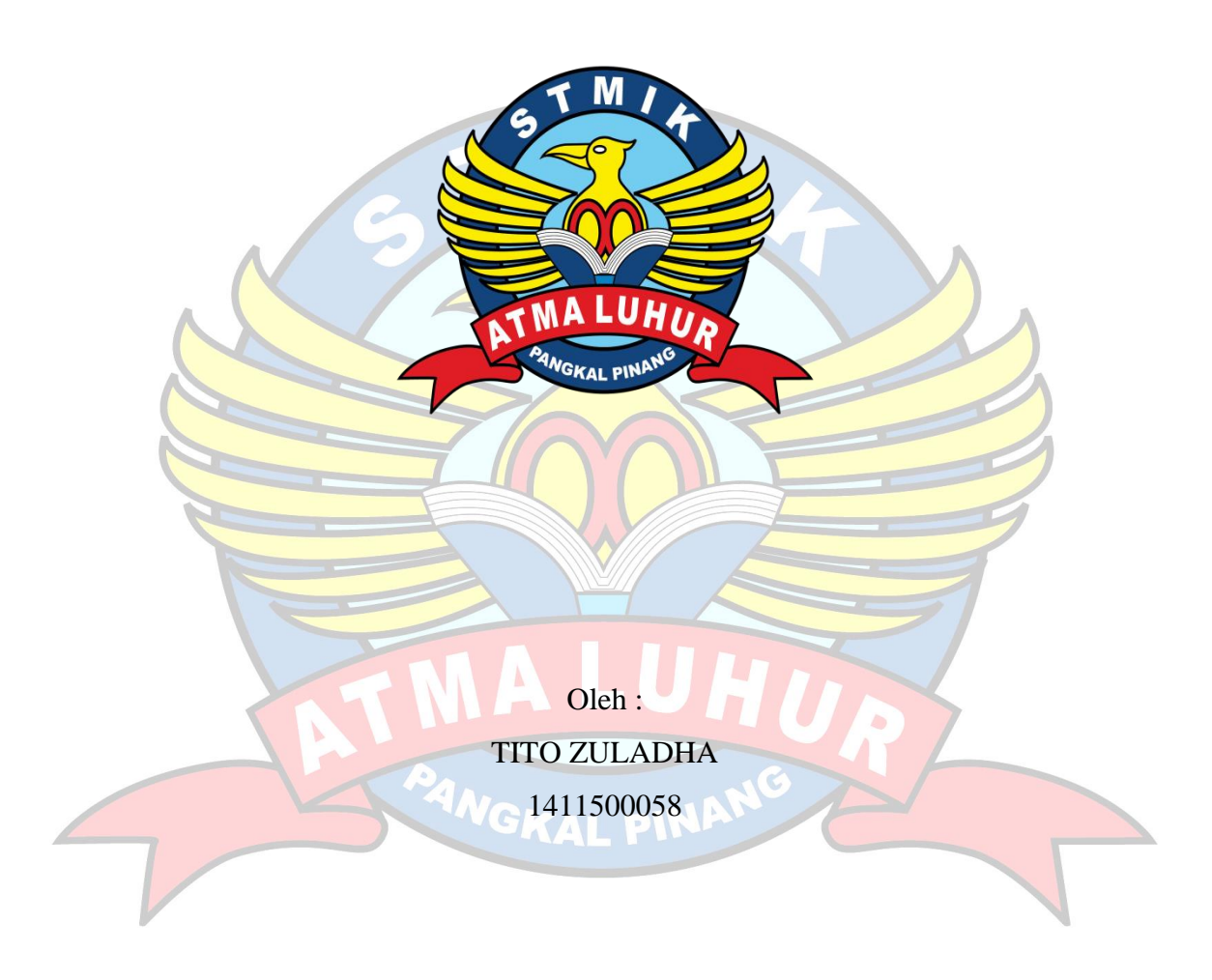

**PROGRAM STUDI TEKNIK INFORMATIKA SEKOLAH TINGGI MANAJEMEN INFORMATIKA DAN KOMPUTER ATMA LUHUR PANGKALPINANG 2019**

### **LEMBAR PERNYATAAN**

Yang bertanda tangan di bawah ini:

: 1411500058 **NIM** 

: TITO ZULADHA Nama

: PENERAPAN METODE CERTAINTY FACTOR PADA SISTEM Judul Skripsi PAKAR PENENTUAN MINAT DAN BAKAT SISWA BERBASIS MOBILE ANDROID DI SDN 35 PANGKALPINANG

Menyatakan bahwa Laporan Tugas Akhir saya adalah hasil karya sendiri dan bukan plagiat. Apabila ternyata ditemukan didalam laporan Tugas Akhir saya terdapat unsur plagiat, maka saya siap untuk mendapatkan sanksi akademik yang terkait dengan hal tersebut.

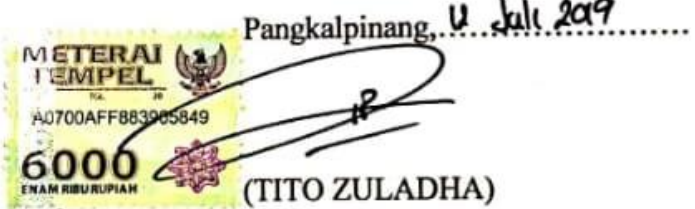

## **LEMBAR PENGESAHAN SKRIPSI**

## PENERAPAN METODE CERTAINTY FACTOR PADA SISTEM PAKAR PENENTUAN MINAT DAN BAKAT SISWA BERBASIS MOBILE ANDROID DI SDN 35 **PANGKALPINANG**

Yang dipersiapkan dan disusun oleh

#### **Tito Zuladha** 1411500058

Telah dipertahankan di depan Dewan Penguji Pada Tanggal 13 Juli 2019

Dosen Penguji II

(Laurentinus, M.Kom) NIDN.0201079201

Kaprodi Teknik Informatika R<sup>5</sup>Burham Ispanto F, S.Si, M.Kom) NIDNe0224048003

**Dosen Pembimbing** 

(Chandra Kirana, M.Kom) **NIDN. 0228108501** 

Dosen Penguji I

(Fransiskus PJ, M.Kom) NIDN. 0201069102

Skripsi ini telah diterima dan sebagai salah satu persyaratan Untuk memperoleh gelar Sarjana Komputer Tanggal 20 Juli 2019

KETUA STMIK ATMA LUHUR PANGKALPINANG

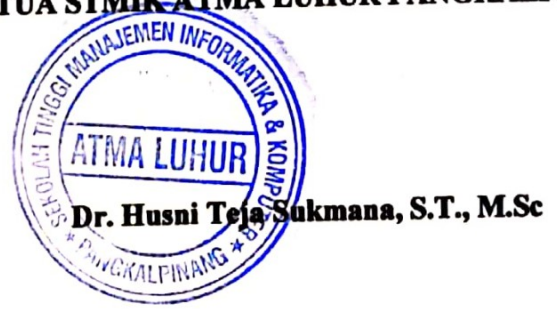

#### **KATA PENGANTAR**

Puji syukur Alhamdulillah kehadirat Allah SWT yang telah melimpahkan segala rahmat dan karuniaNya, sehingga penulis dapat menyelesaikan laporan skripsi yang merupakan salah satu persyaratan untuk menyelesaikan jenjang strata satu (S1) pada Program Studi Teknik Informatika STMIK Atma Luhur.

Penulis menyadari bahwa laporan skripsi ini masih jauh dari sempurna. Karena itu, kritik dan saran akan senantiasa penulis terima dengan senang hati.

Dengan segala keterbatasan, penulis menyadari pula bahwa laporan skripsi ini takkan terwujud tanpa bantuan, bimbingan, dan dorongan dari berbagai pihak. Untuk itu, dengan segala kerendahan hati, penulis menyampaikan ucapan terima kasih kepada:

- 1. Allah SWT yang telah menciptakan dan memberikan kehidupan di dunia.
- 2. Bapak dan Ibu tercinta yang telah memberikan doa, semangat dan motivasi.
- 3. Bapak Drs. Djaetun Hs yang telah mendirikan Atma Luhur.
- 4. Bapak Dr. Husni Teja Sukmana, S.T., M.Sc selaku Ketua STMIK Atma Luhur.
- 5. Bapak R.Burham Isnanto Farid, S.Si., M. Kom Selaku Kaprodi Teknik Informatika.
- 6. Bapak Chandra Kirana, M. Kom selaku dosen pembimbing.
- 7. Ibu Mardiana,S.Pd, selaku Kepala Sekolah yang telah mengizinkan penulis untuk mengambil data di SDN 35 Pangkalpinang.
- 8. Saudara dan sahabat-sahabatku terutama Kawan-kawan Angkatan 2014 dan 2015 yang telah memberikan dukungan moral untuk terus meyelesaikan skripsi ini.

Semoga Tuhan Yang Maha Esa membalas kebaikan dan selalu mencurahkan hidayah serta taufikNya, Amin.

Pangkalpinang, 30 Juni 2019

Penulis

#### **ABSTRACT**

*Education is a process of human empowerment that is developing towards a personality to be able to develop itself. The education process can be applied formally and informally. Children formally study in schools to develop their cognitive abilities while the home environment to develop their social and motor skills. To develop children's abilities, we need to know the potential of children in determining interests and talents. This encourages researchers to build an expert system application that aims to help parents diagnose their children's interests and talents through an android smartphone, this system is built using the java programming language with a supporting platform, namely android studio, PHP, and MySQL database. The system analysis technique used in this study is object oriented and uses the Unified Modeling Language (UML) modeling tool to describe the applications that are built, then to obtain accuracy and accuracy in calculating symptoms before drawing final conclusions, the certainty factor method is used as a calculation in the application this. With this application it is expected to help parents who lack knowledge about interests and talents to find out their children's*  interests and *talents quickly and accurately and know how to develop their children's interests and talents.*

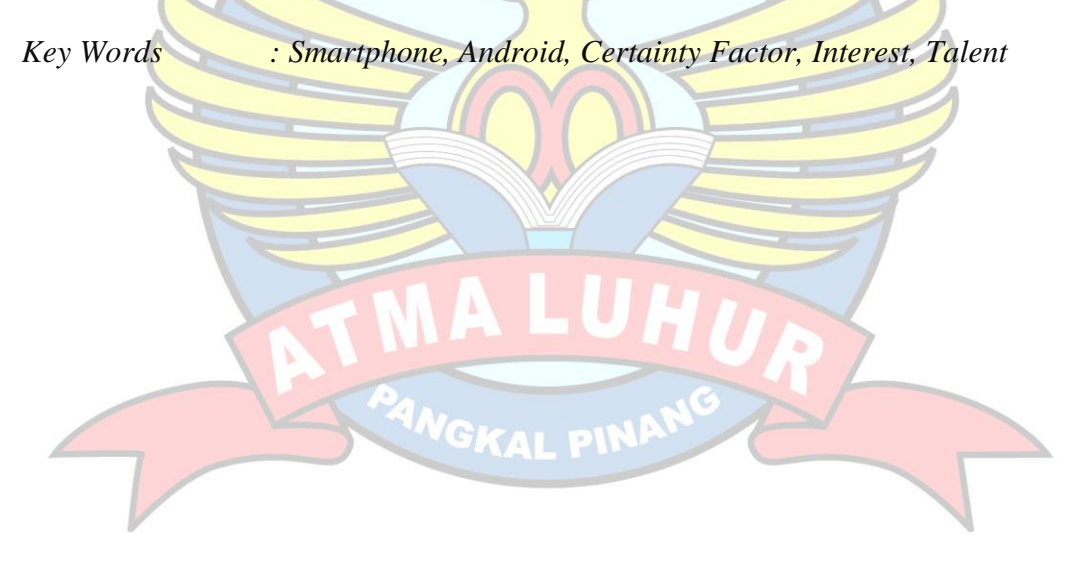

#### **ABSTRAK**

Pendidikan merupakan proses pemberdayaan manusia yang sedang berkembang menuju kepribadian untuk dapat mengembangkan dirinya sendiri. Proses pendidikan dapat diterapkan secara formal dan informal. Anak-anak secara formal belajar di sekolah untuk mengembangkan kemampuan kognitifnya sedangkan lingkungan rumah untuk mengembangkan kemampuan sosial dan motoriknya. Untuk mengembangkan kemampuan anak, kita perlu mengetahui potensi anak dalam penentuan minat dan bakat. Hal ini mendorong peneliti untuk membangun sebuah aplikasi sistem pakar yang bertujuan untuk membantu orang tua mendiagnosa minat dan bakat anaknya melalui *smartphone android,* sistem ini dibangun menggunakan bahasa pemrograman *java* dengan *platform* pembantu yaitu *android studio*, PHP, dan *database* MySQL. Teknik analisis sistem yang digunakan pada penelitian ini adalah berorientasi objek dan menggunakan alat bantu pemodelan *Unified Modelling Language* (UML) untuk menggambarkan aplikasi yang dibangun, kemudian untuk mendapatkan akurasi dan ketepatan perhitungan dalam mendiagnosis gejala sebelum mengambil kesimpulan akhir digunakan metode *certainty factor* sebagai perhitungan pada aplikasi ini. Dengan adanya aplikasi ini diharapkan dapat membantu orang tua yang kurang memiliki pengetahuan tentang minat dan bakat untuk mengetahui minat dan bakat anaknya dengan cepat dan akurat serta mengetahui cara mengembangkan minat dan bakat anak tersebut.

Kata Kunci : *Smartphone, Android, Certainty Factor,* Minat, Bakat

## **DAFTAR ISI**

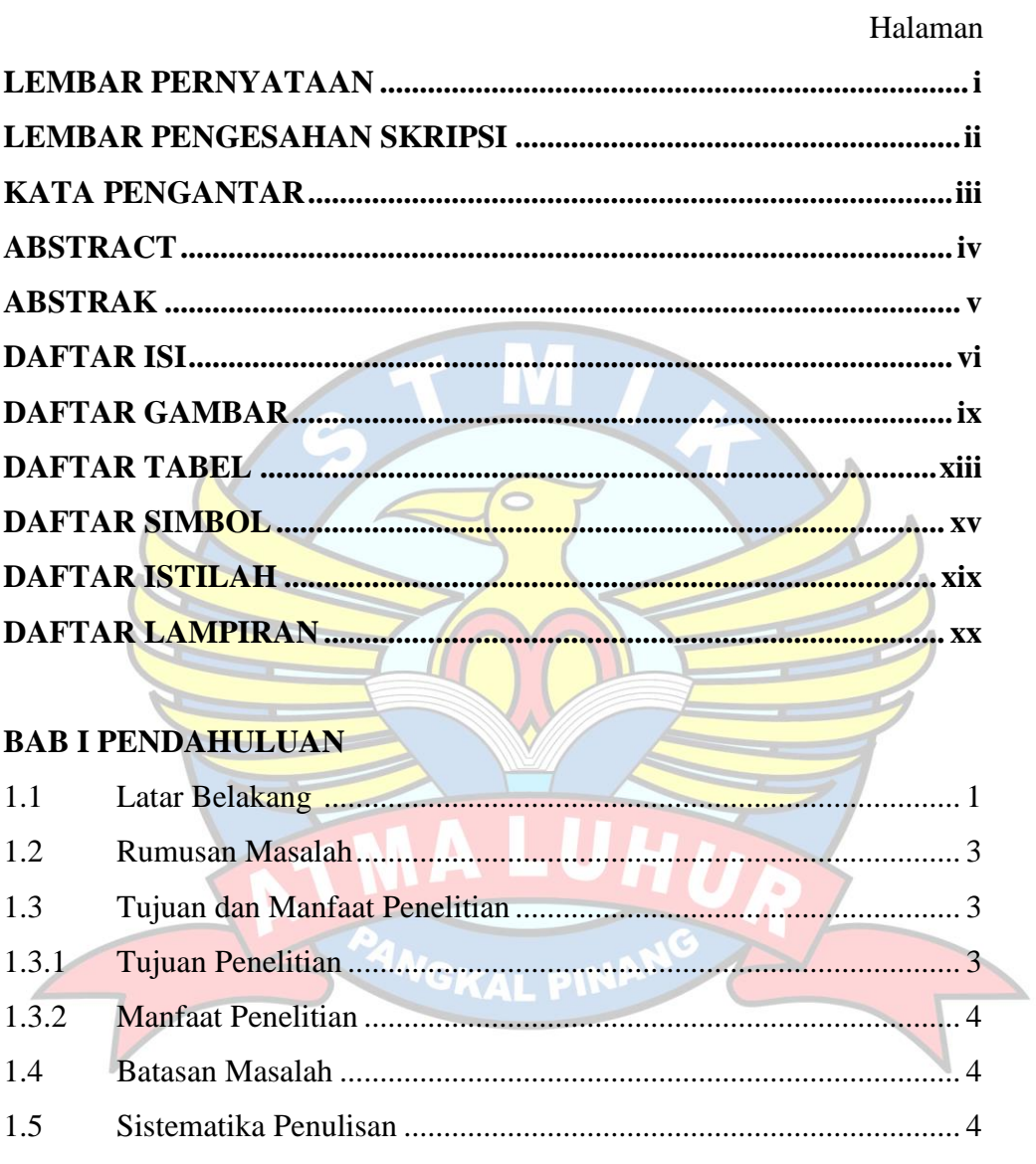

## **BAB II LANDASAN TEORI**

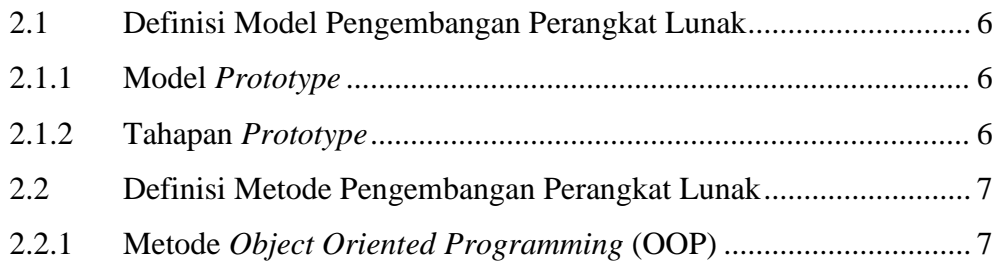

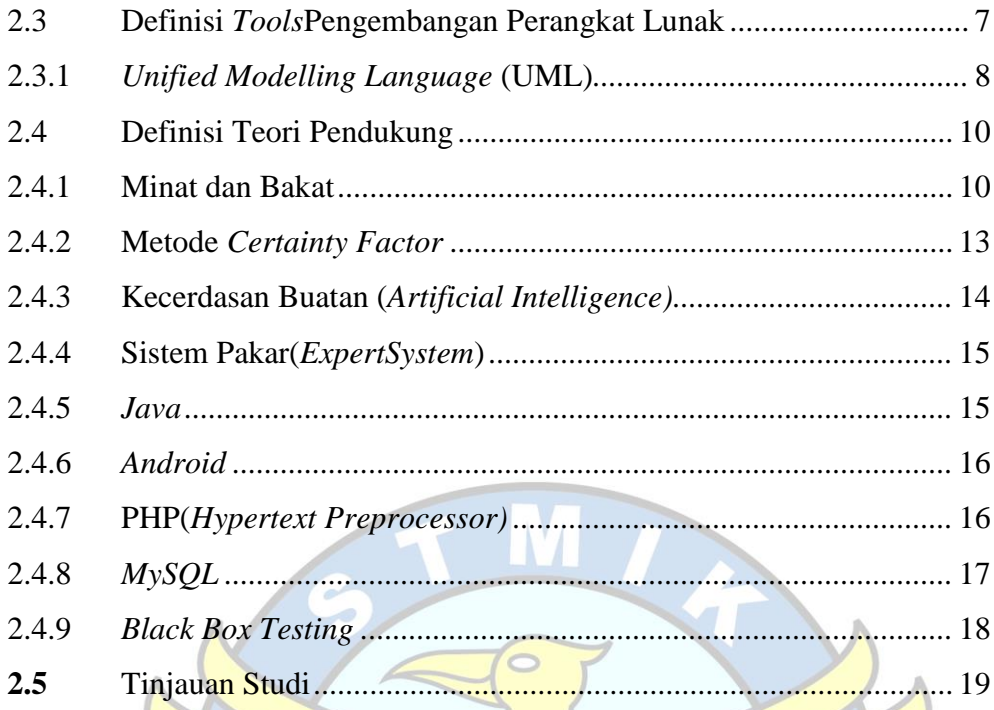

# **BAB III METODOLOGI PENELITIAN**

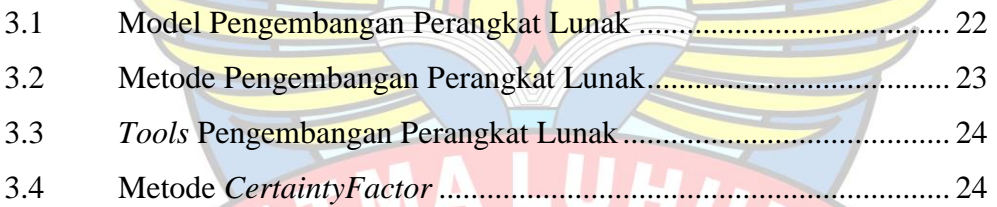

# **BAB IV HASIL DAN PEMBAHASAN**

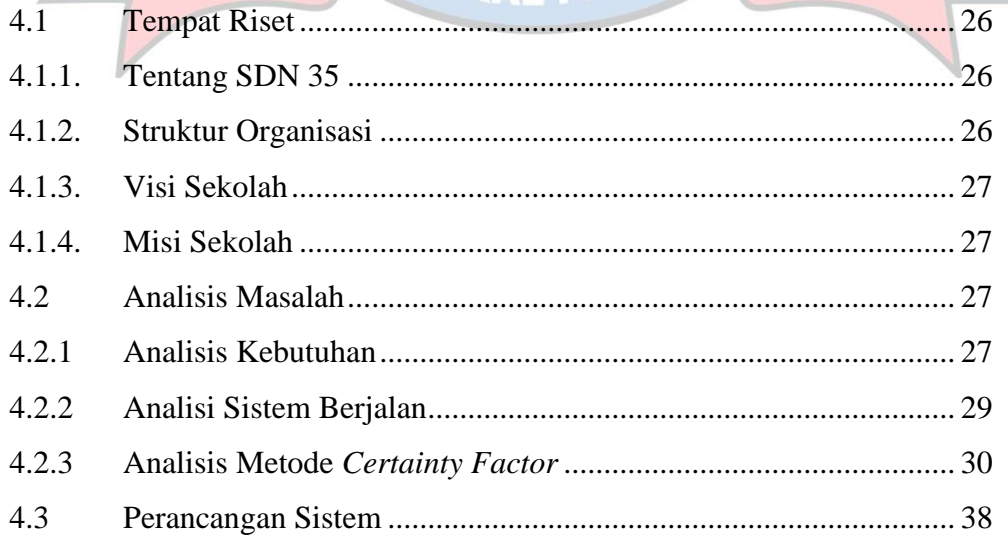

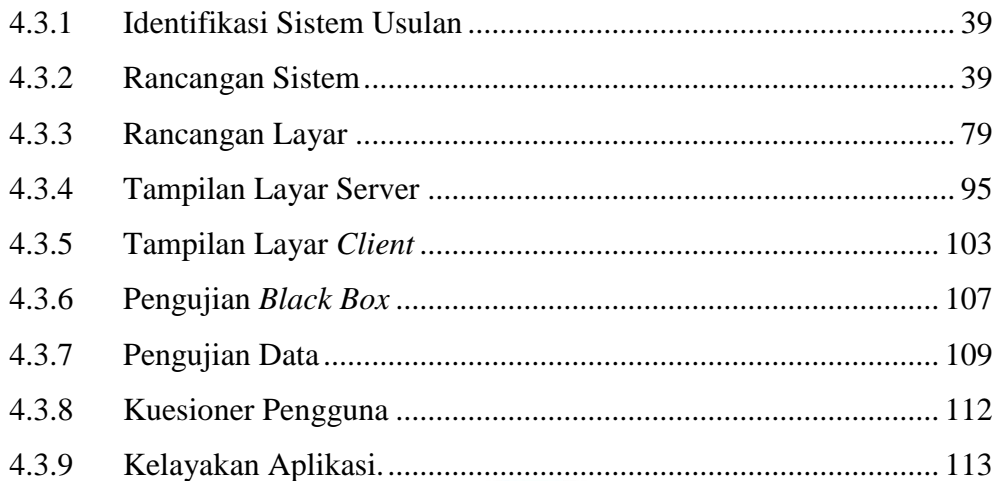

# **BAB V PENUTUP**

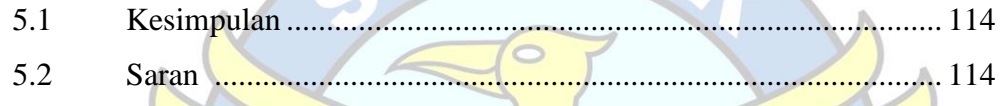

DAFTAR PUSTAKA ...........................115 Ш 

**KAL PI** 

## **DAFTAR GAMBAR**

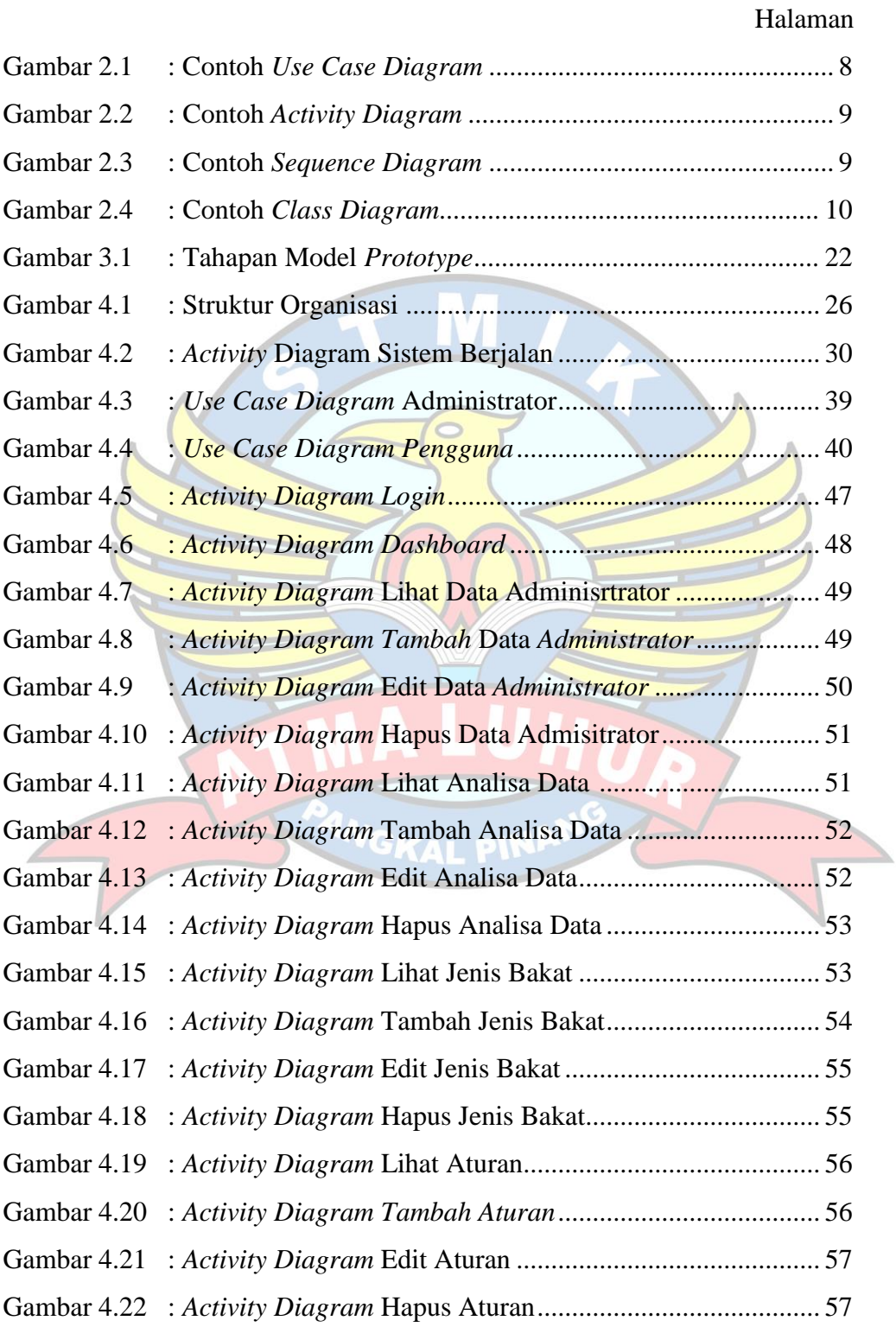

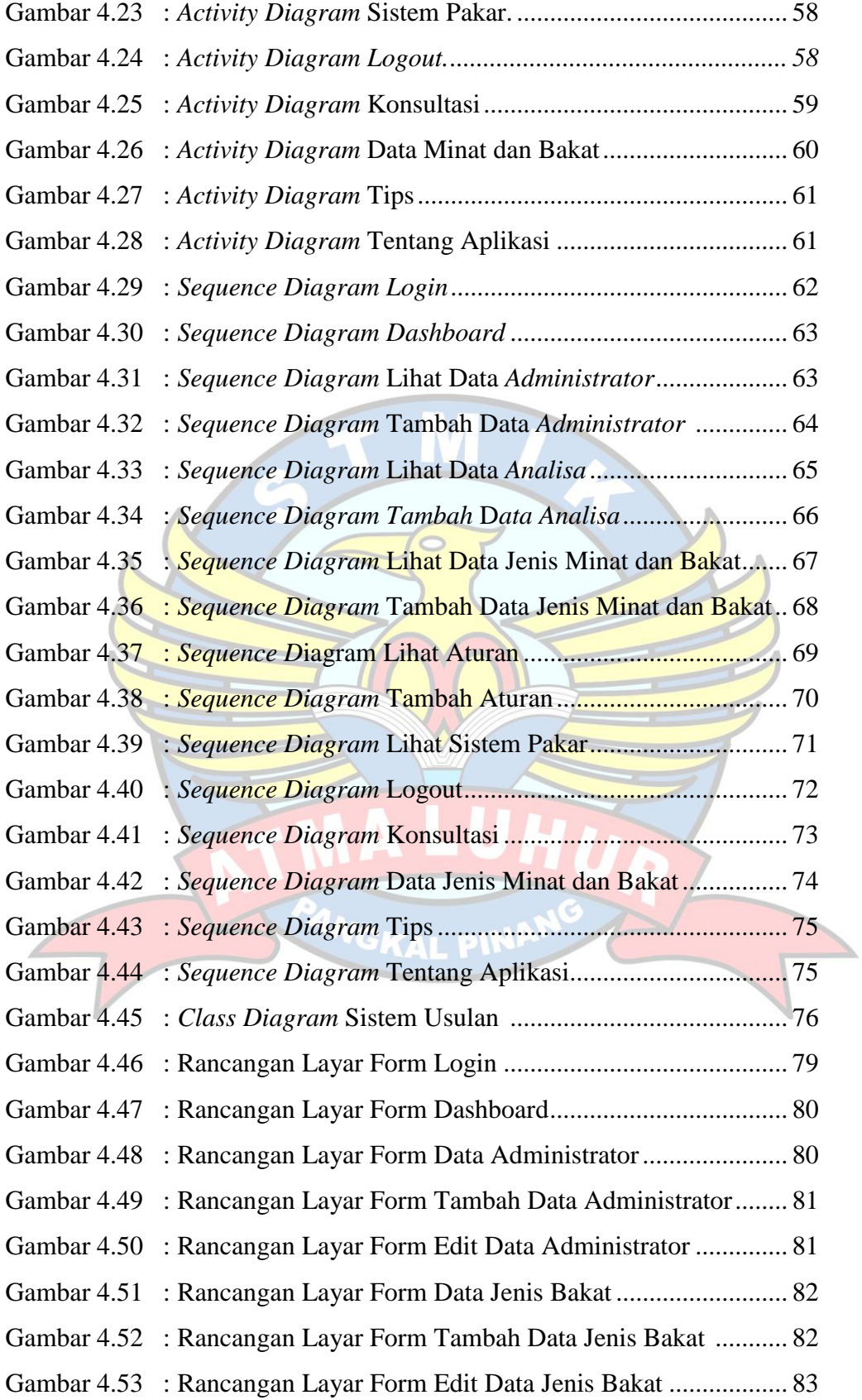

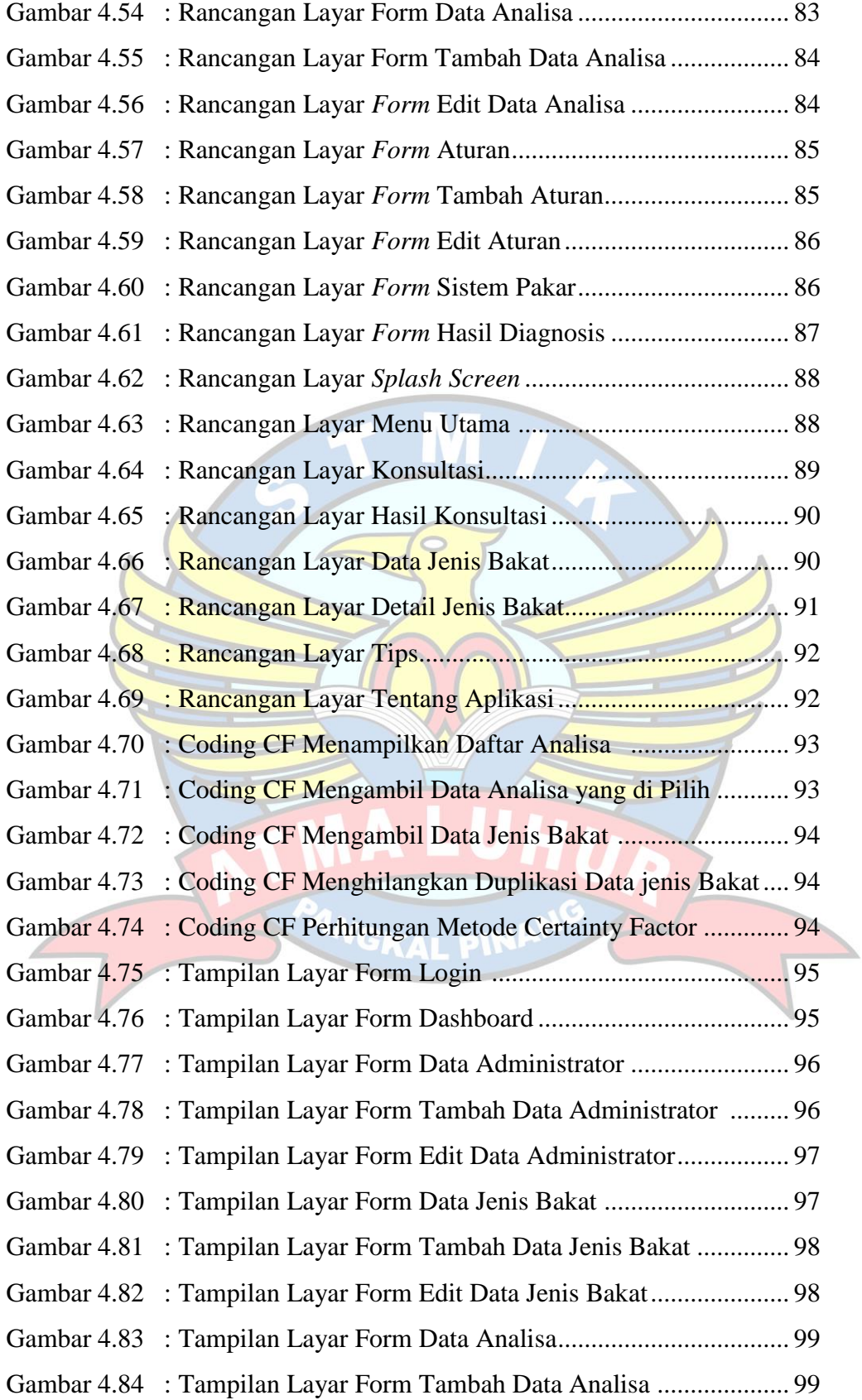

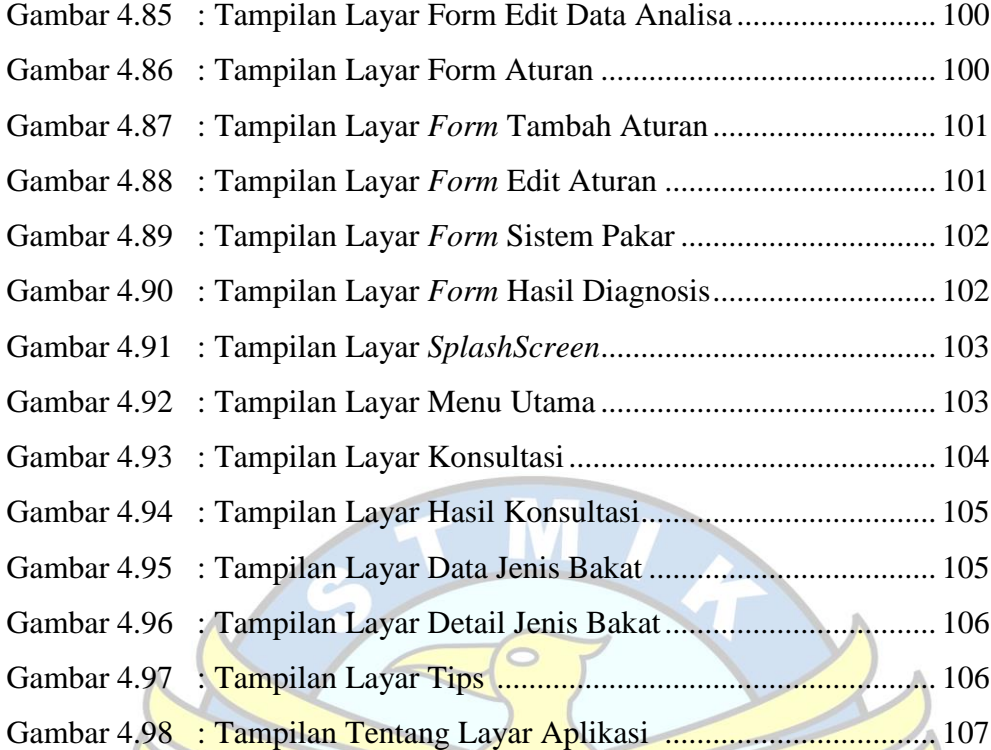

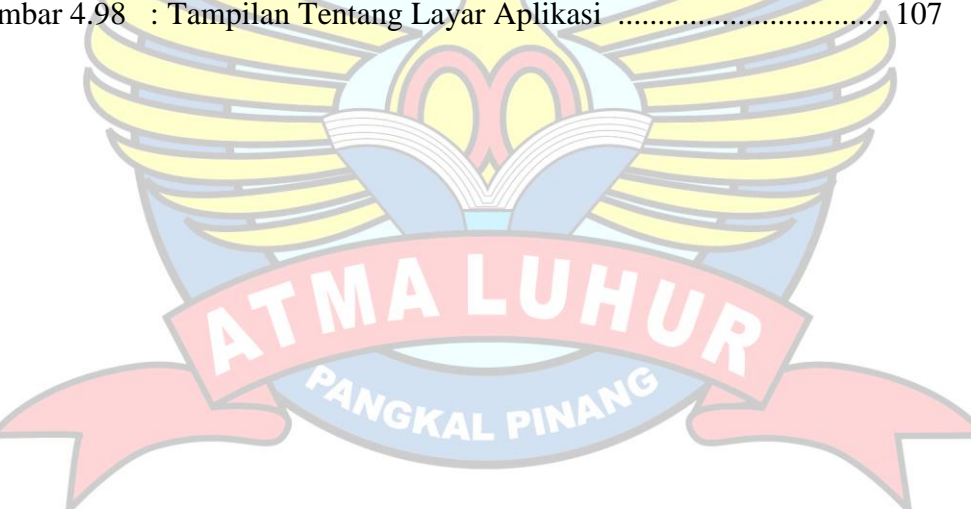

## **DAFTAR TABEL**

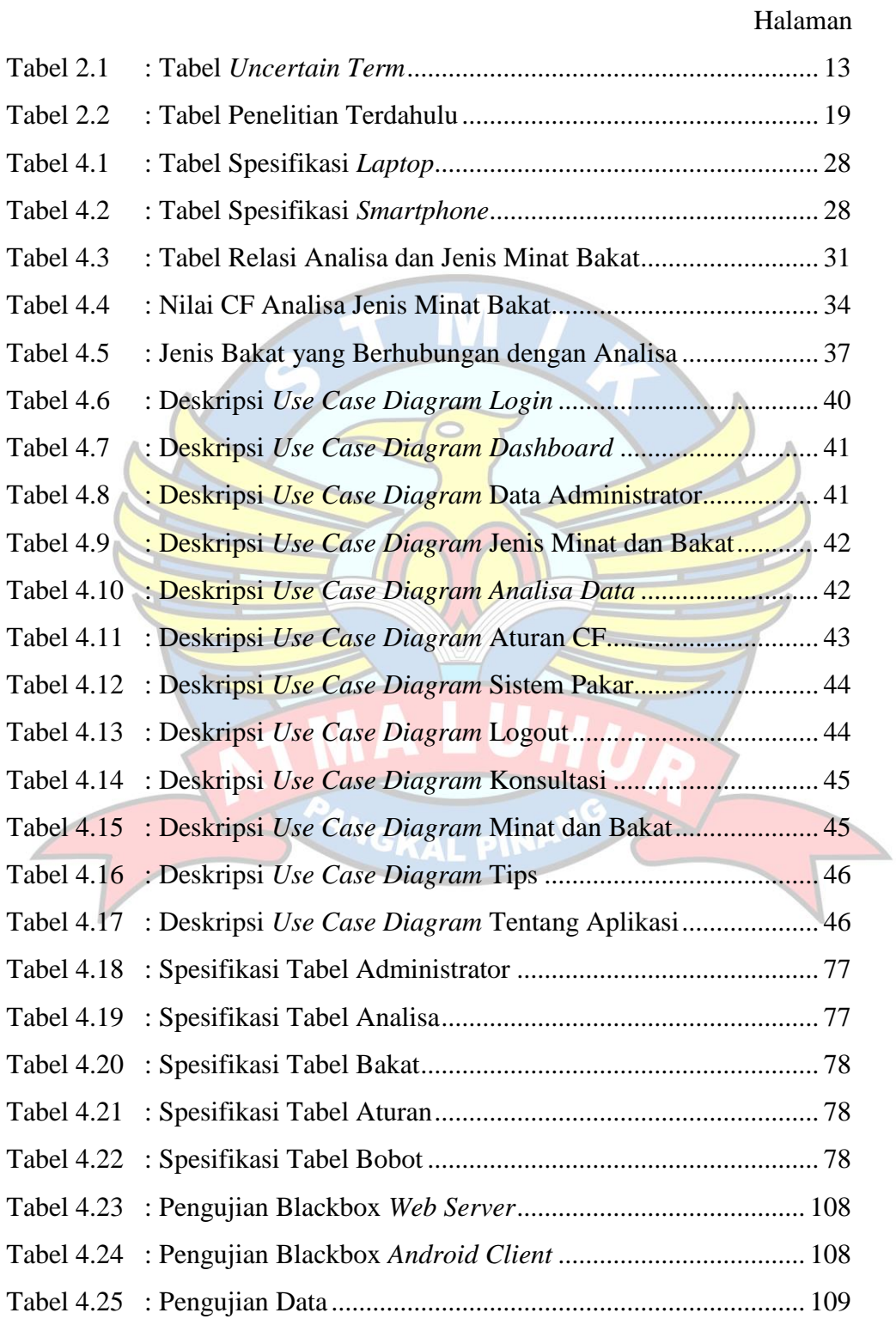

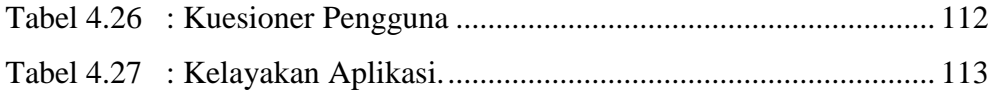

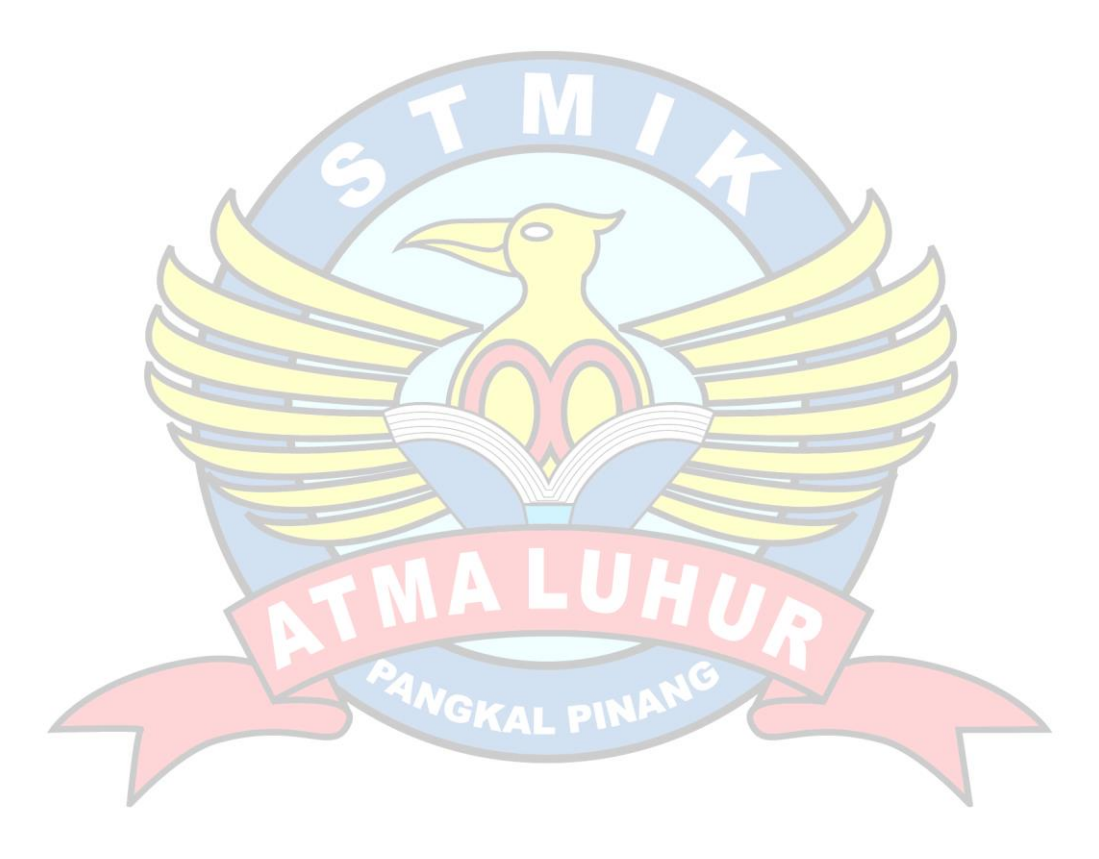

### **DAFTAR SIMBOL**

## **1. Simbol** *Use Case Diagram*

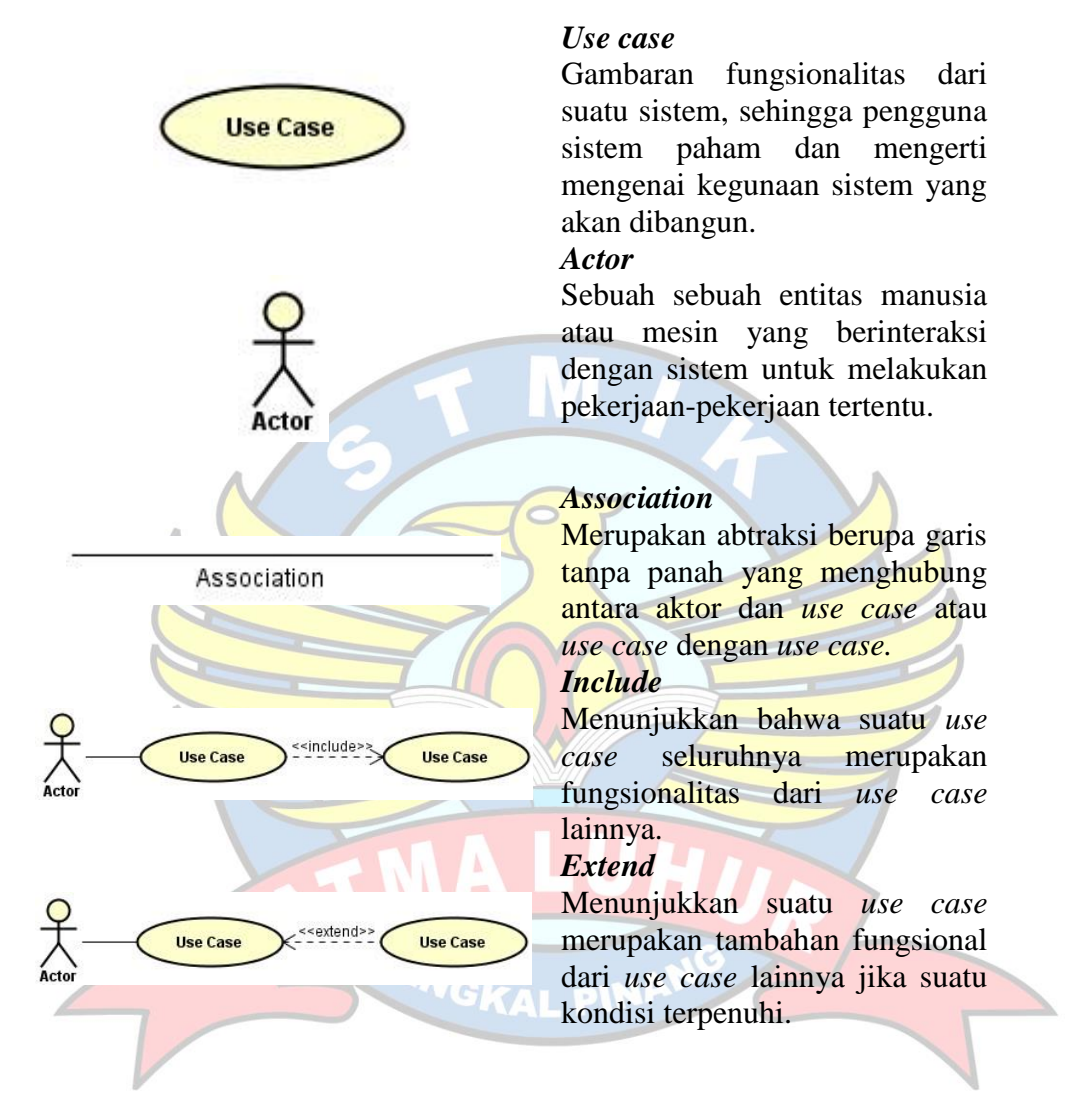

#### **2. Simbol** *Activity Diagram*

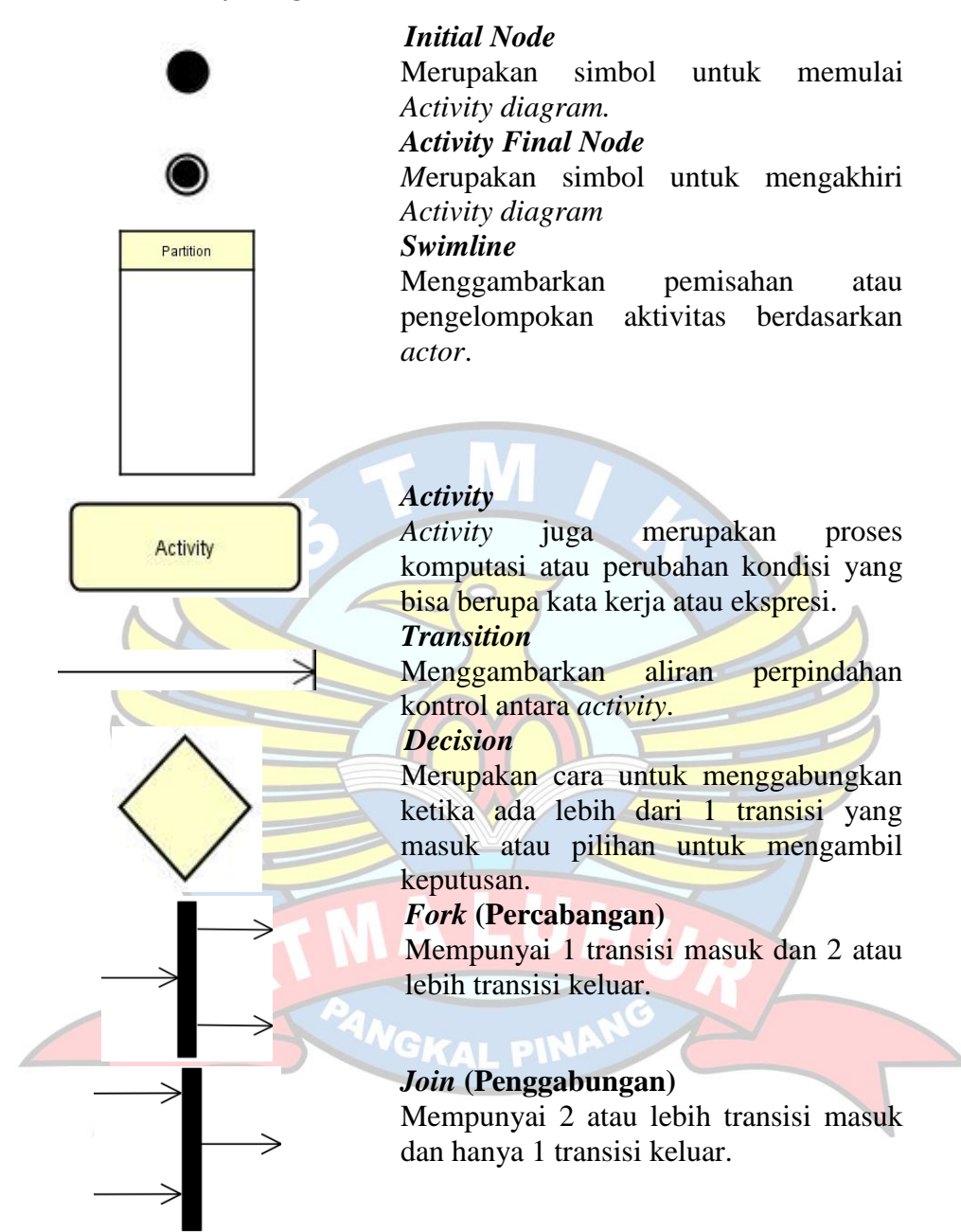

### **3. Simbol** *Class Diagram*

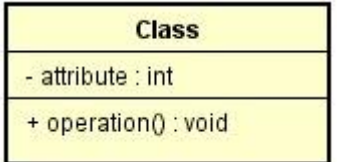

Association

### *Class*

Himpunan dari object yang berbagi atribut dan operasi yang sama.

#### *Association*

Merupakan abtraksi berupa garis tanpa panah yang menghubung antara *class.*

**4. Simbol** *Sequence Diagram*

ctor4

н Boundary0

Control<sub>0</sub>

#### *Actor*

Menggambarkan seseorang atau sesuatu (seperti perangkat, sistem lain) yang berinteraksi dengan sistem.

## *Boundary*

Mengambarkan interaksi antara satu atau lebih *actor* dengan sistem, memodelkan bagian dari sistem yang bergantung pada pihak lain disekitarnya dan merupakan pembatas sistem dengan dunia luar.

## *Control*

Menggambarkan "perilaku untuk mengatur atau kegiatan mengontrol", mengkoordinasikan perilaku sistem dan dinamika dari suatu sistem, menangani tugas utama dan mengontrol alur kerja suatu sistem.

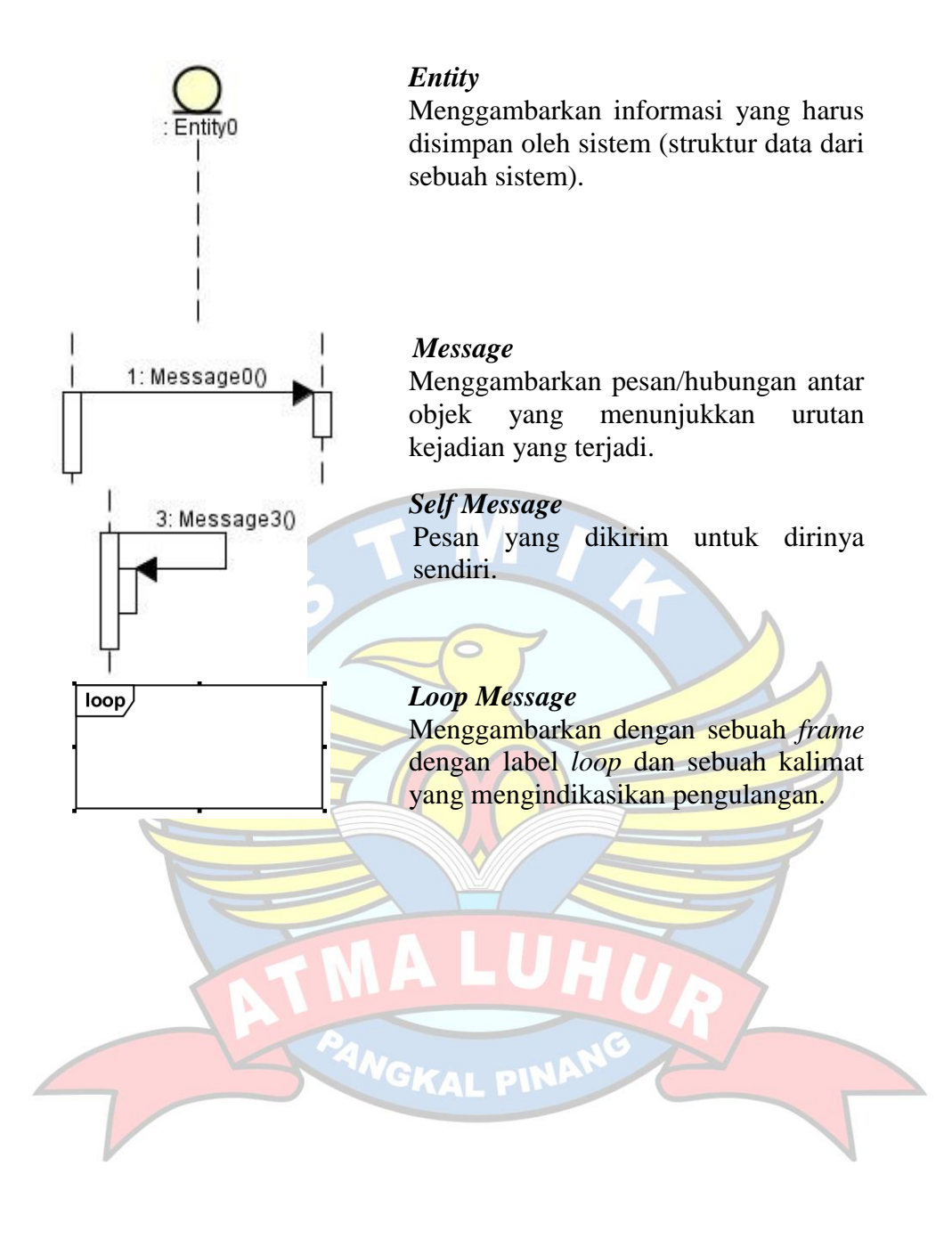

## **DAFTAR ISTILAH**

- CF = *Certainty Factor*
- OOP *= Object Oriented Programming*
- UML= *Unified Modelling Language*
- AI *= Artificial Intelligence*
- PHP *= Hypertext Preprocessor*

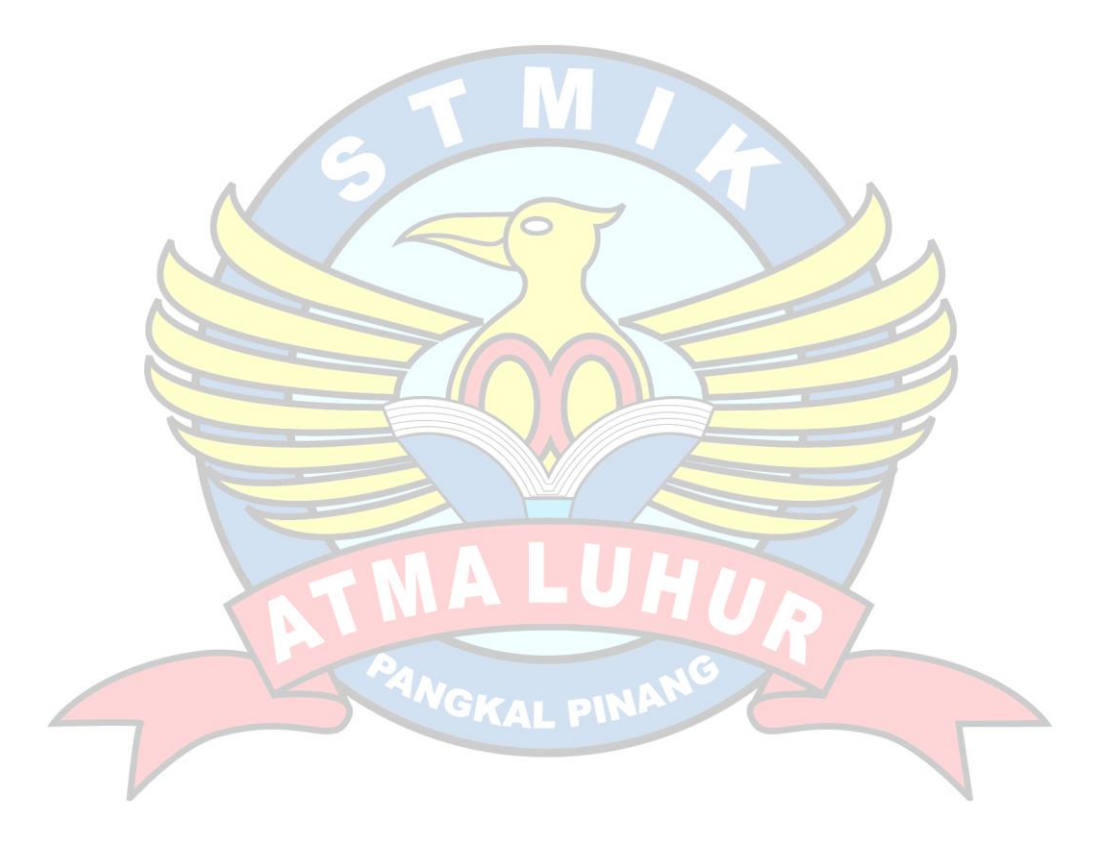

## **DAFTAR LAMPIRAN**

Lampiran Form Biodata Mahasiswa Lampiran Surat Riset Lampiran Form Konsultasi Minat Dan Bakat Siswa Lampiran Form Kuisioner Pengguna Dan Kelayakan Aplikasi Lampiran Kartu Bimbingan Skripsi

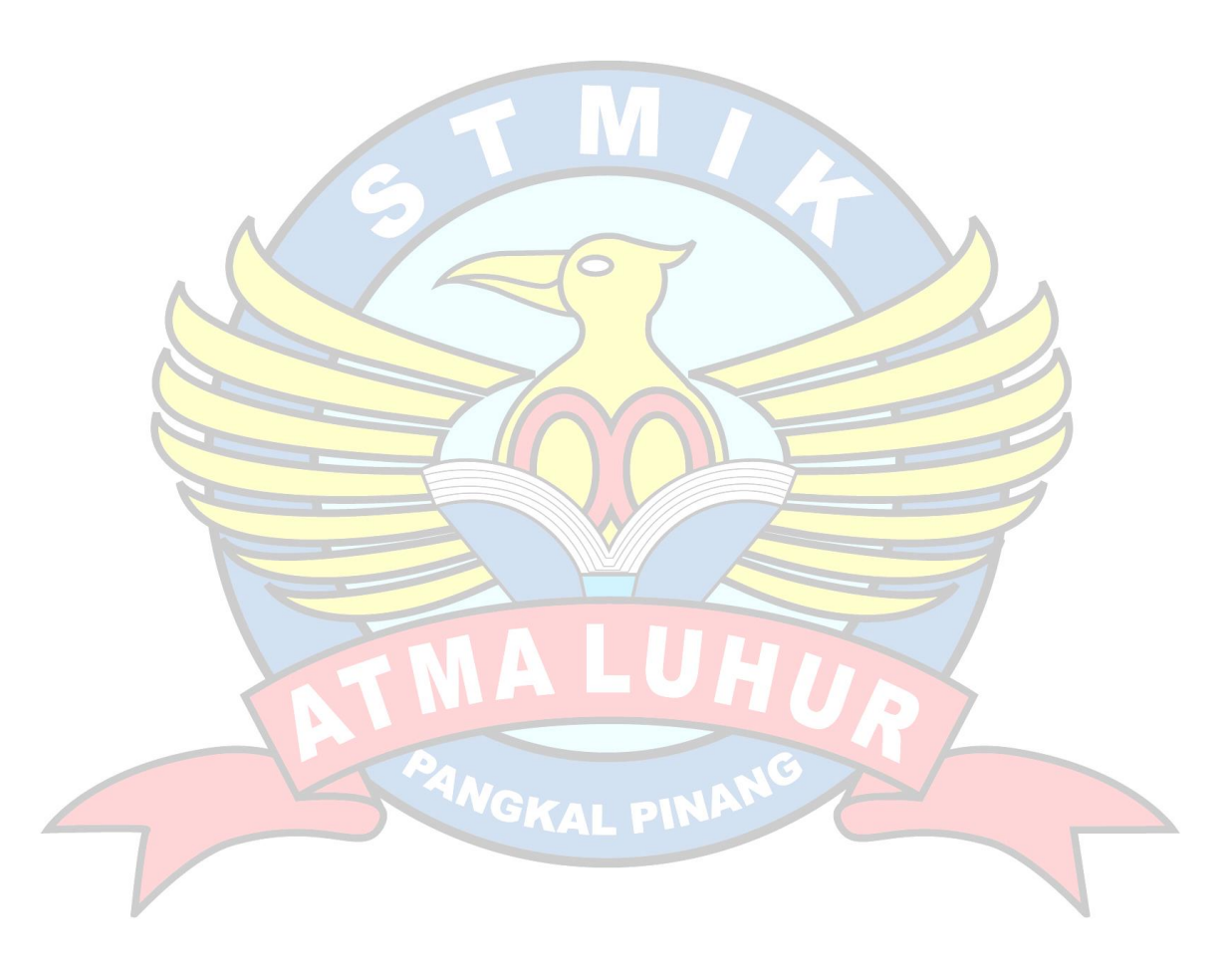